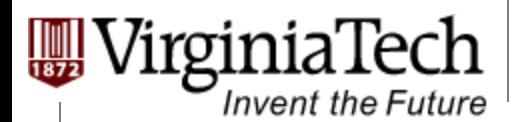

#### **Computation to Core Mapping**

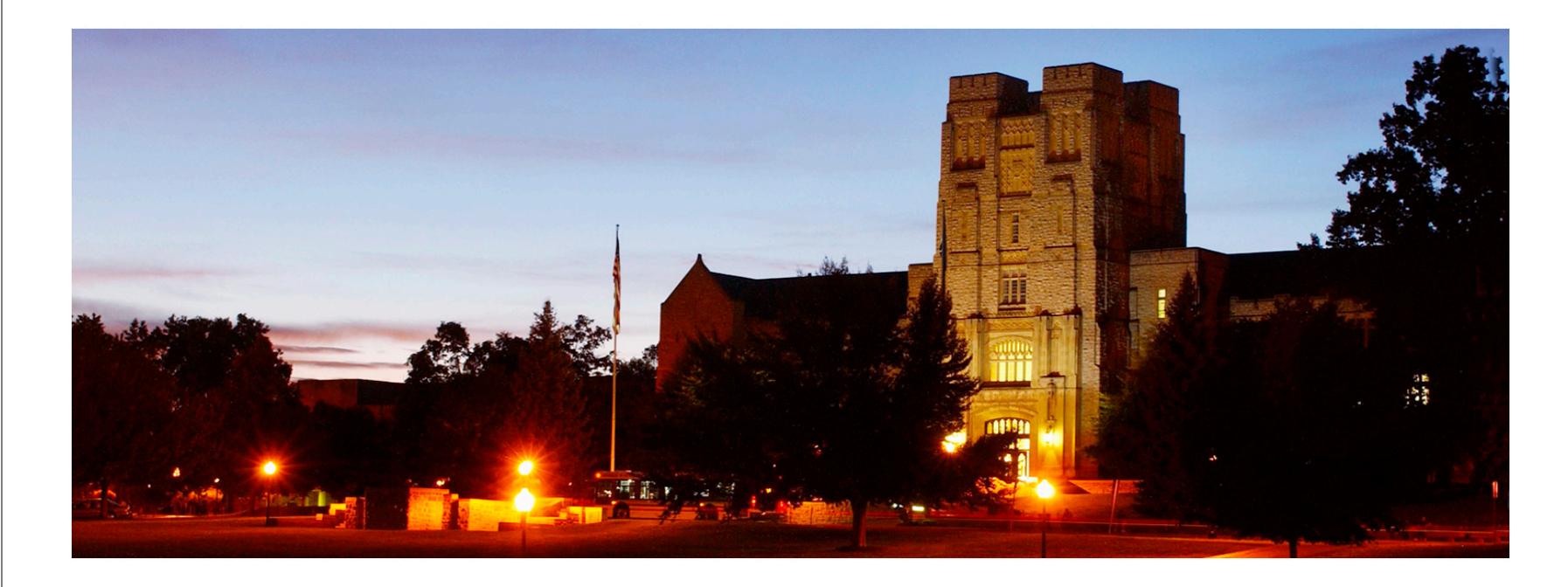

### **Computation to Core Mapping**

**─ Lessons learned from a simple application** 

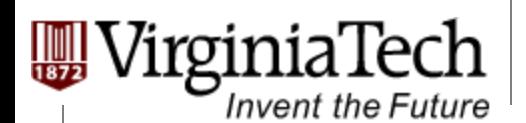

## **A Simple Application**

#### Ø **Matrix Multiplication**

 $\triangleright$  Used as an example throughout the course

#### Ø **Goal for today:**

- Ø Show the concept of *"Computation-to-Core Mapping"* 
	- Ø *Block schedule, Occupancy, and thread schedule*

#### $\triangleright$  Assumption

- $\triangleright$  Deal with square matrix for simplicity
- $\triangleright$  Leave memory issues later
	- $\triangleright$  With global memory and local registers

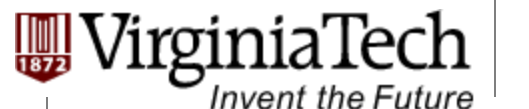

## **The algorithm and CPU code**

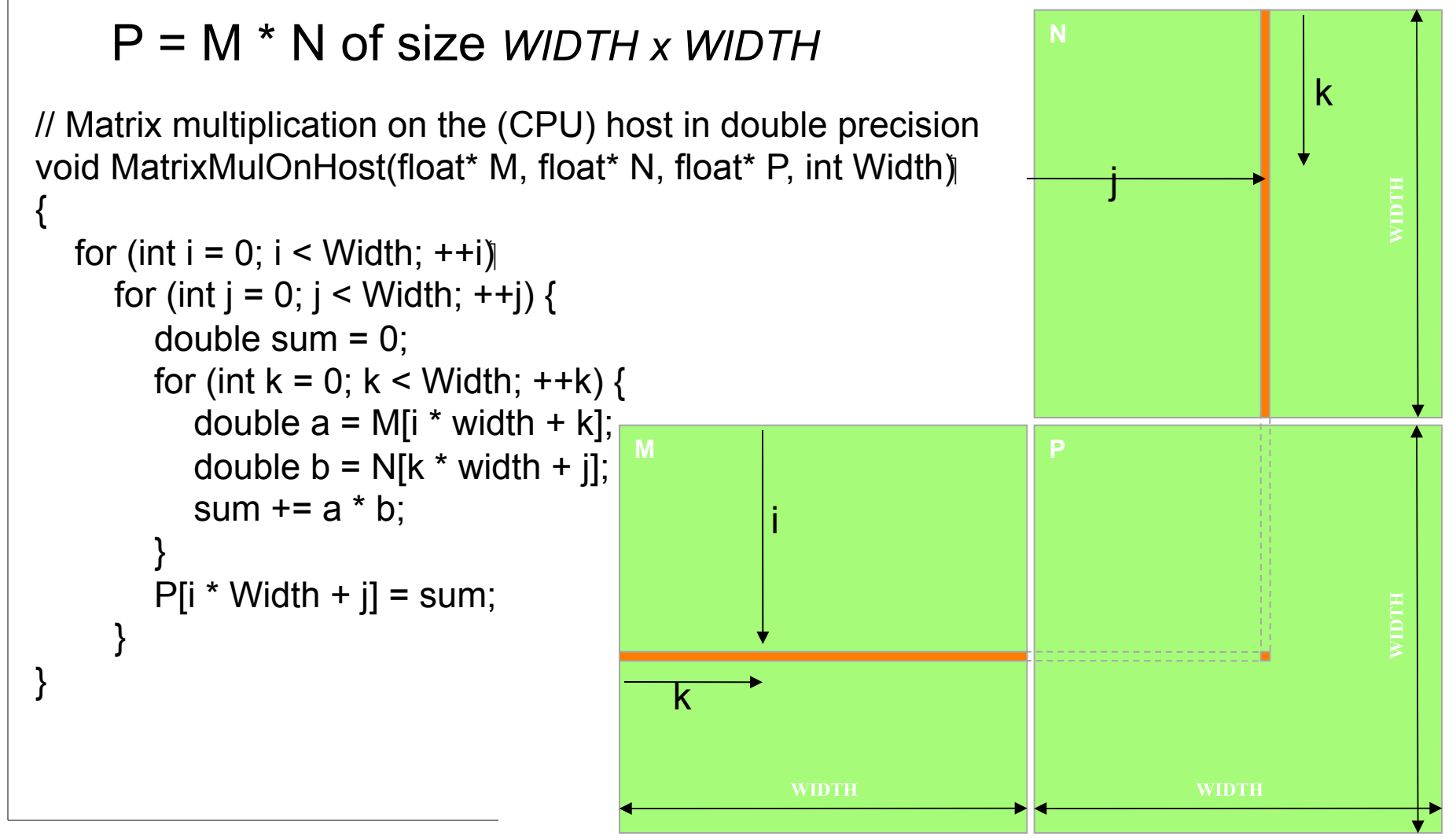

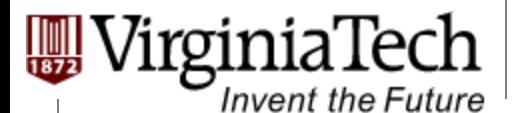

## **The algorithm and CPU code**

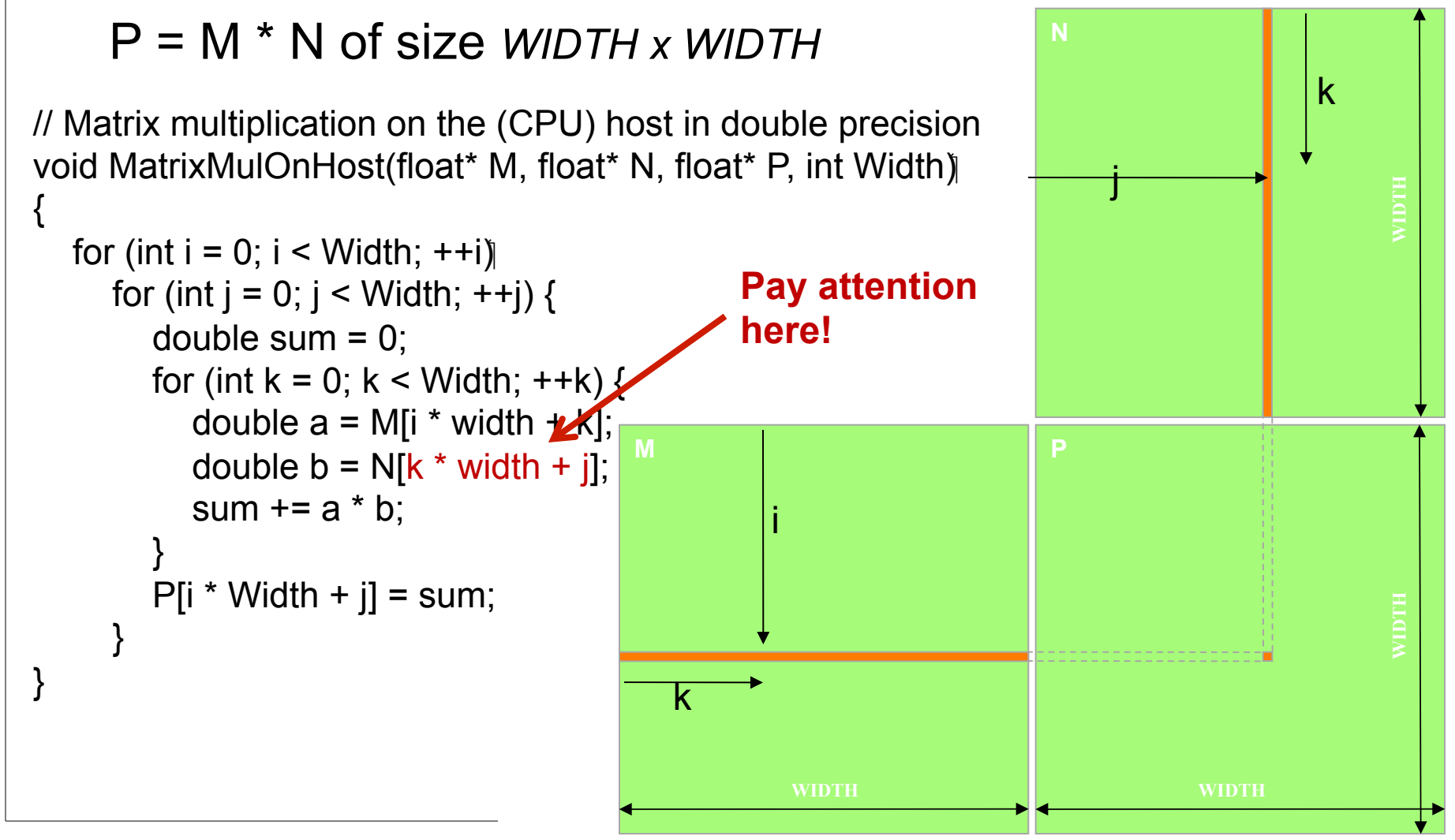

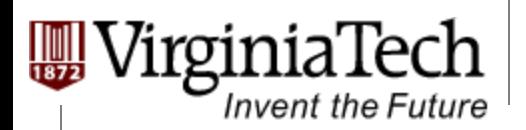

# **First Mapping Scheme**

#### Ø **Thread mapping:**

- $\triangleright$  Define the finest computational unit, and map it onto each thread
- $\triangleright$  Main criterion : None Dependency
- $\triangleright$  In our first scheme: Unit: Calculation of one element of P

#### Ø **Block mapping:**

Simple: One block

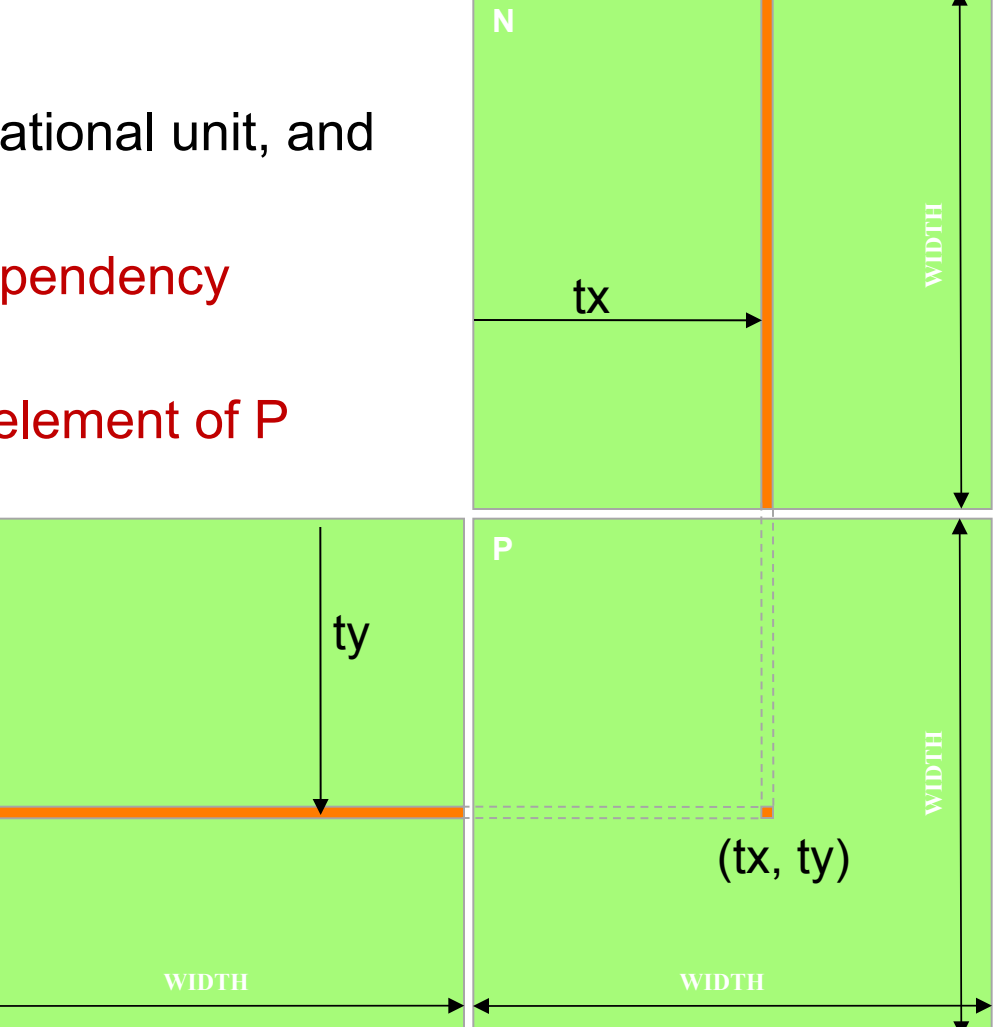

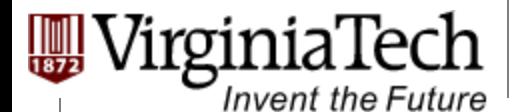

**Computation to Core Mapping** 

## **Step 1: Memory layout**

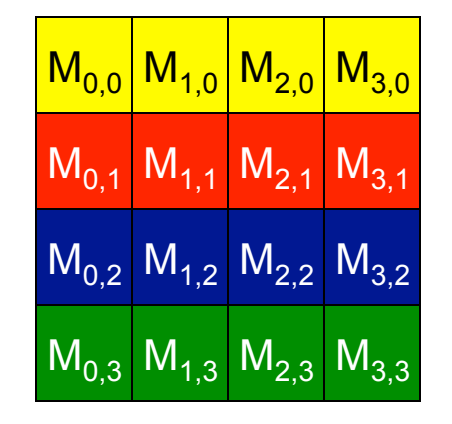

# **M (column#, row#)**

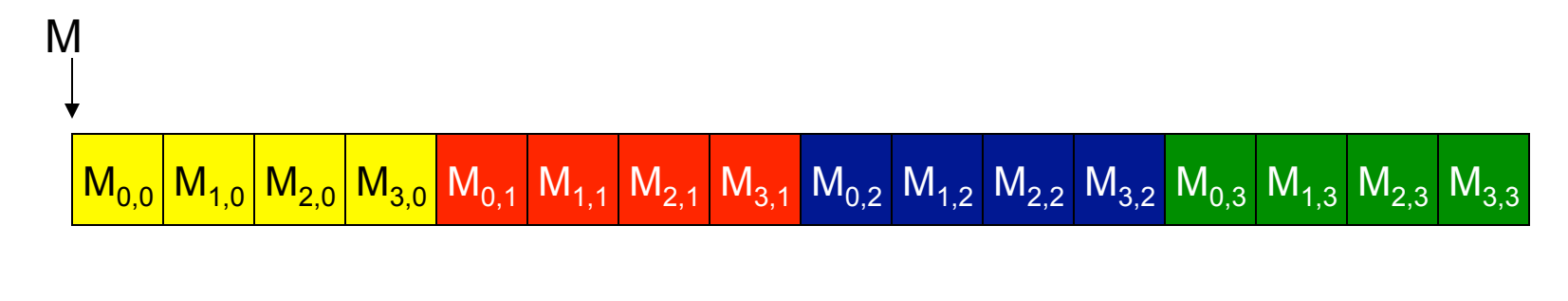

Copyright © 2013 by Yong Cao, Referencing UIUC ECE498AL Course Notes

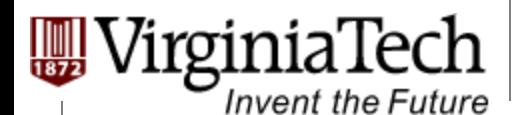

…

#### **Step 2: Input Matrix Data Transfer (Host Code)**

```
void MatrixMulOnDevice(float* M, float* N, float* P, int Width)
{ 
  int size = Width * Width * sizeof(float);
```

```
 float* Md, Nd, Pd;
```

```
1. // Allocate and Load M, N to device memory 
   cudaMalloc(&Md, size); 
   cudaMemcpy(Md, M, size, cudaMemcpyHostToDevice);
```
cudaMalloc(&Nd, size);  **cudaMemcpy(Nd, N, size, cudaMemcpyHostToDevice);** 

 // Allocate P on the device cudaMalloc(&Pd, size);

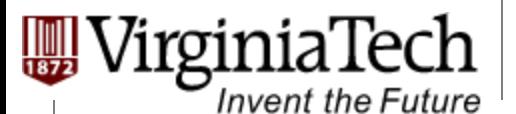

#### **Step 3: Output Matrix Data Transfer (Host (Code**

- 2. // Kernel invocation code to be shown later …
- 3. // Read P from the device **cudaMemcpy(P, Pd, size, cudaMemcpyDeviceToHost);**

```
 // Free device matrices 
    cudaFree(Md); cudaFree(Nd); cudaFree (Pd); 
 }
```
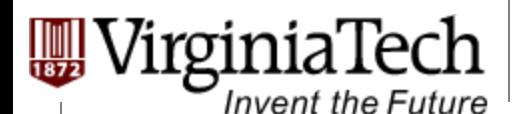

## **Step 4: Kernel Function**

// Matrix multiplication kernel – per thread code

\_\_global\_\_ void MatrixMulKernel(float\* Md, float\* Nd, float\* Pd, int Width) {

 // Pvalue is used to store the element of the matrix // that is computed by the thread float Pvalue =  $0$ ;

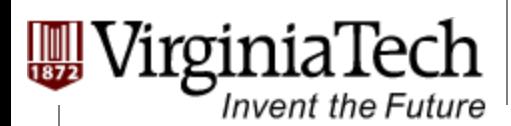

}

**Computation to Core Mapping** 

# **Step 4: Kernel Function (cont.)**

for (int  $k = 0$ ;  $k <$  Width; ++k) { float Melement = Md $[threadIdx.y^*Width+k];$ float Nelement =  $Nd[k*Width+threadldx.x]$ ; Pvalue += Melement \* Nelement; }

Pd[threadIdx.y\*Width+threadIdx.x] = Pvalue;

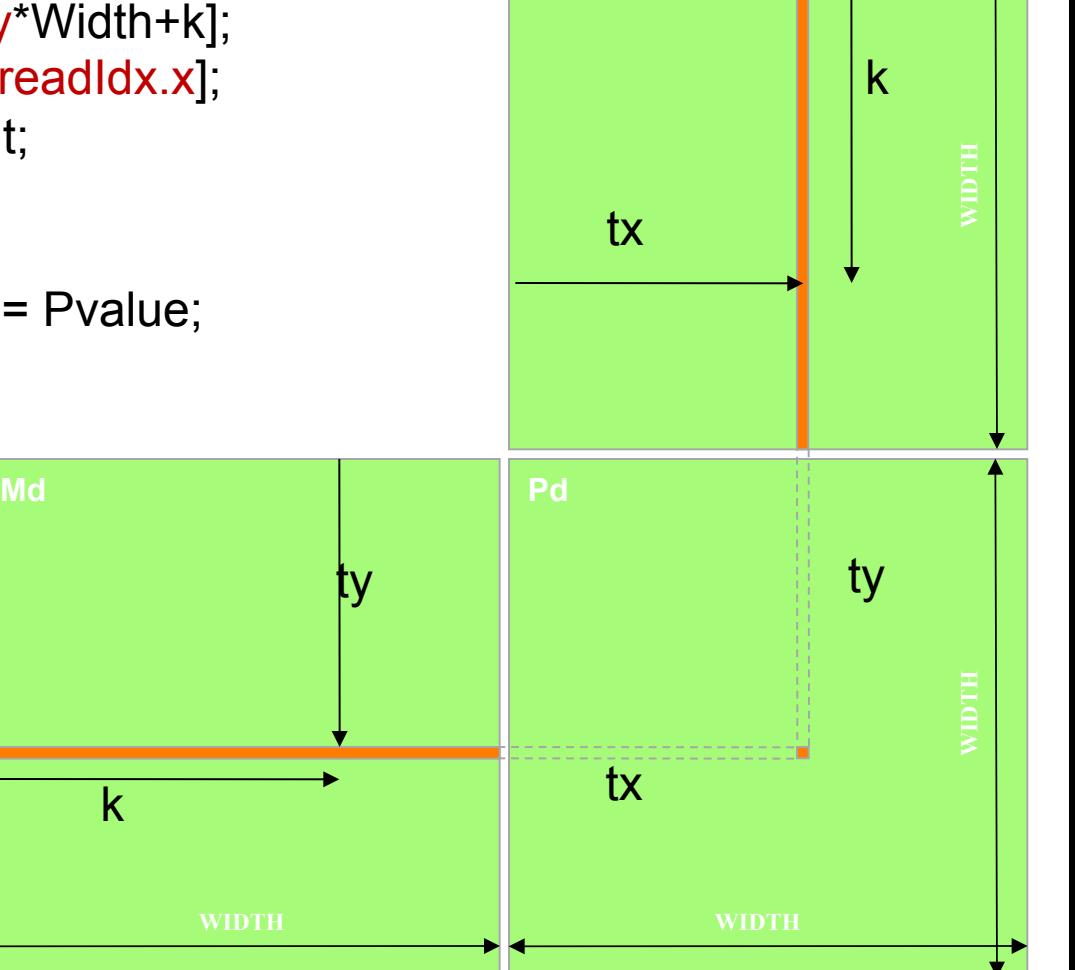

**Nd** 

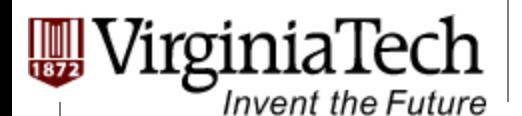

**Computation to Core Mapping** 

## **Step 5: Kernel Invocation (Host Code)**

 // Setup the execution configuration dim3 dimGrid $(1, 1)$ ; dim3 dimBlock(Width, Width);

#### // Launch the device computation threads!

MatrixMulKernel<<<dimGrid, dimBlock>>>(Md, Nd, Pd, Width);

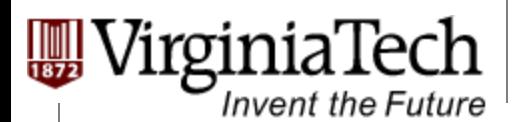

## **Issues with the First Mapping Scheme**

- Ø **One Block of threads compute matrix Pd** 
	- $\triangleright$  Other Multi-processors are not used.

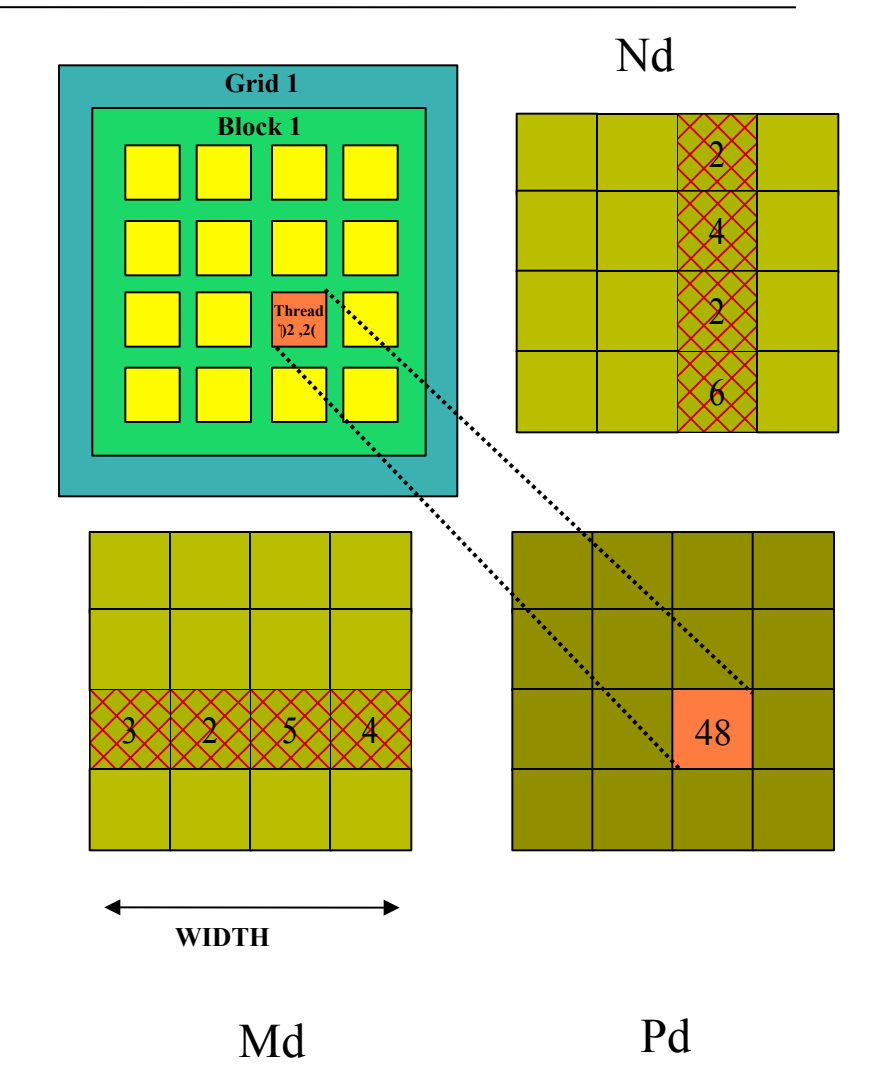

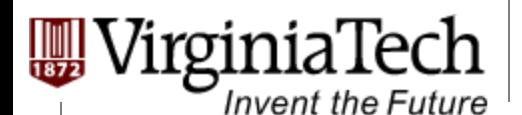

## **Issues with the First Mapping Scheme**

#### Ø **Each thread**

- $\triangleright$  Loads a row of matrix Md
- $\triangleright$  Loads a column of matrix Nd
- $\triangleright$  Perform one multiply and addition for each pair of Md and Nd elements
- $\triangleright$  Compute to off-chip memory access ratio close to 1:1 (not very high)

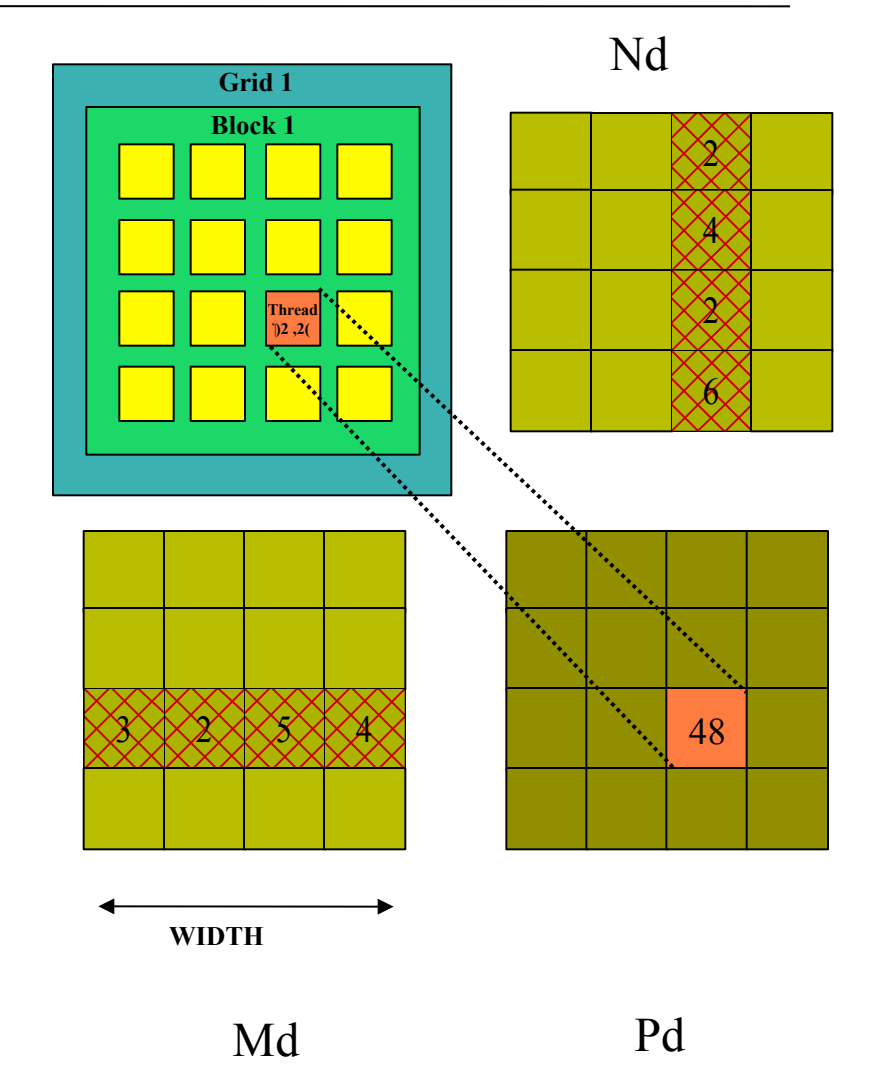

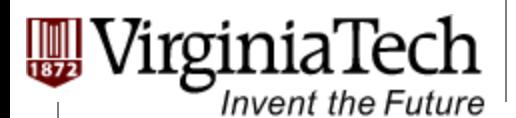

## **Issues with the First Mapping Scheme**

- Ø **Size of matrix limited by the number of threads allowed in a thread block** 
	- $\triangleright$  Maximum threads per block: 1024
	- $\triangleright$  Can only do 32 x 32 matrix
	- $\triangleright$  You can put a loop around the kernel call for cases when Width > 32. But multiple kernel launch will cost you.

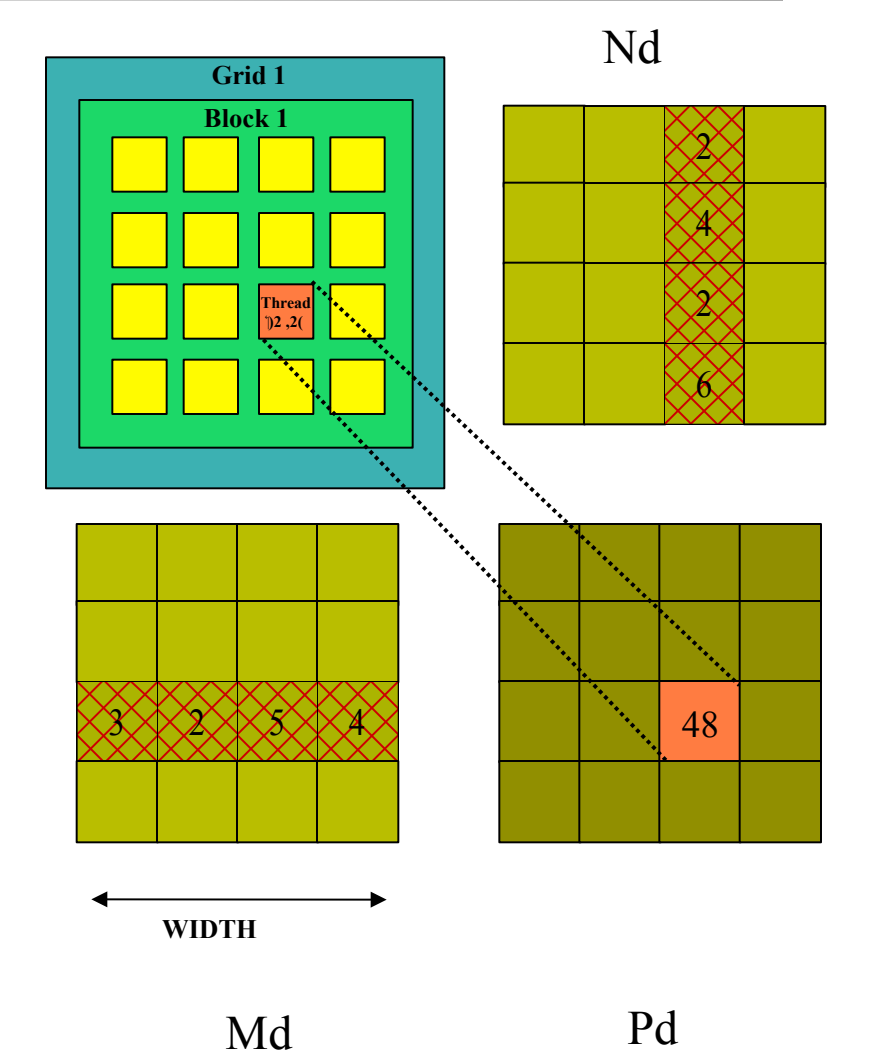

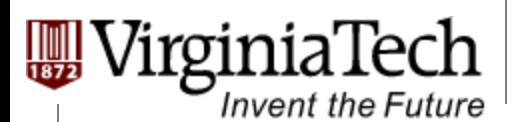

## **Solution: the Second Mapping Scheme**

- Ø **Thread mapping: the same with the first one**
- Ø **Block mapping:** 
	- $\triangleright$  Create 2D thread blocks, each of which compute a *(TILE\_WIDTH)2* sub-matrix (tile) of the result matrix
		- Ø Each has *(TILE\_WIDTH)2* threads
	- Ø Generate a 2D Grid of *(WIDTH/TILE\_WIDTH)2*  blocks

**Md** 

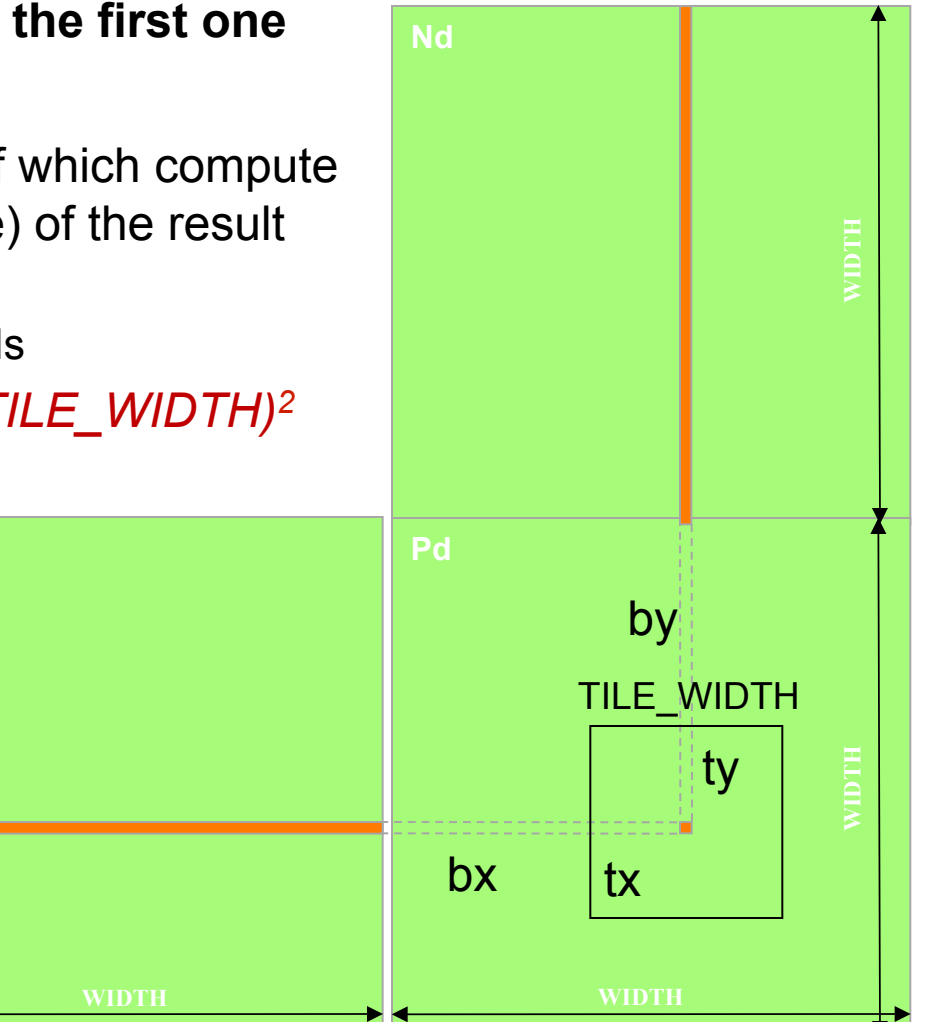

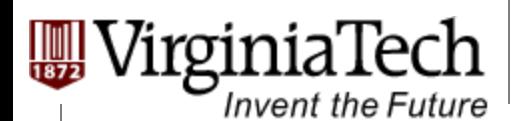

## **About the Second Mapping**

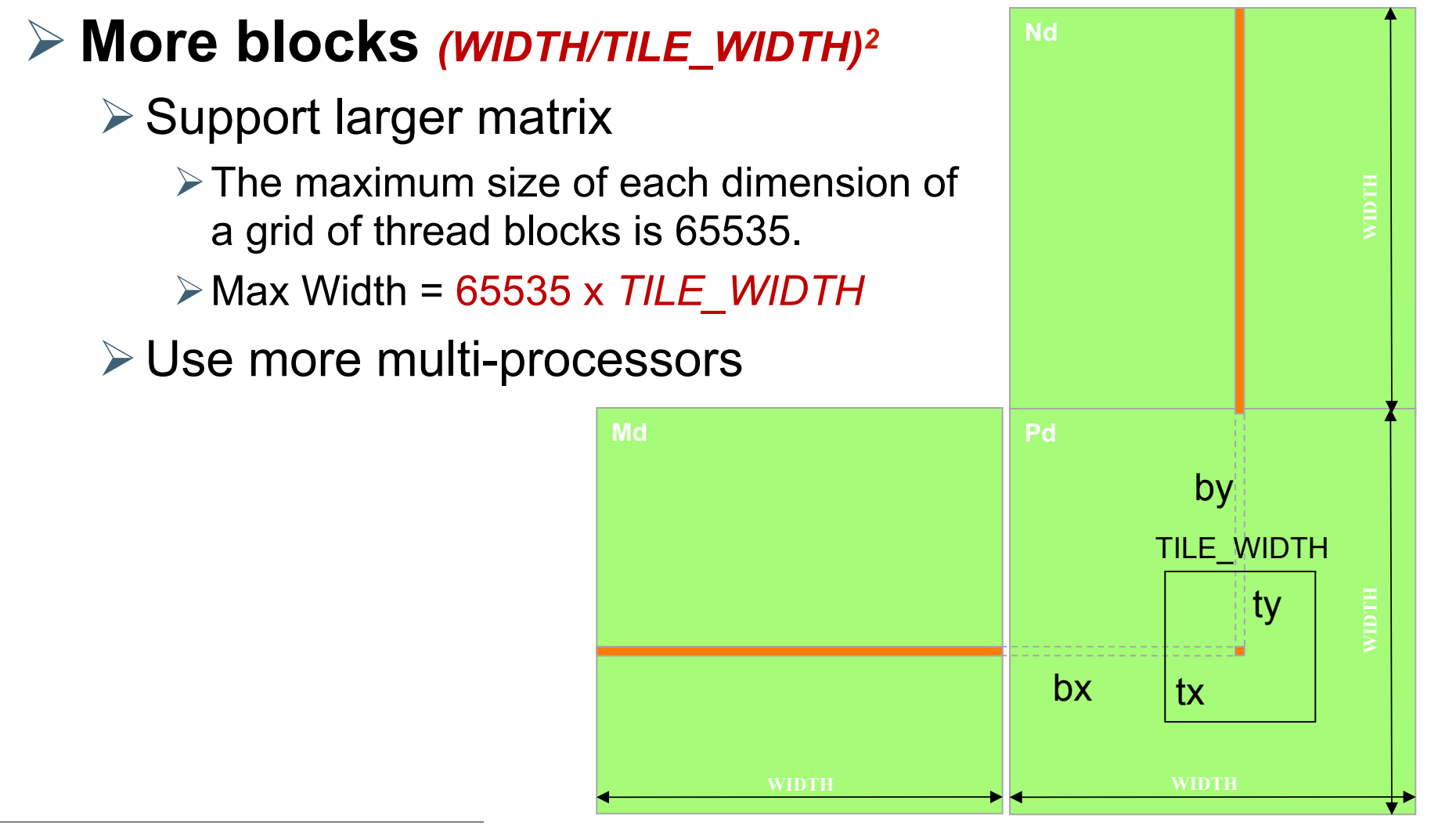

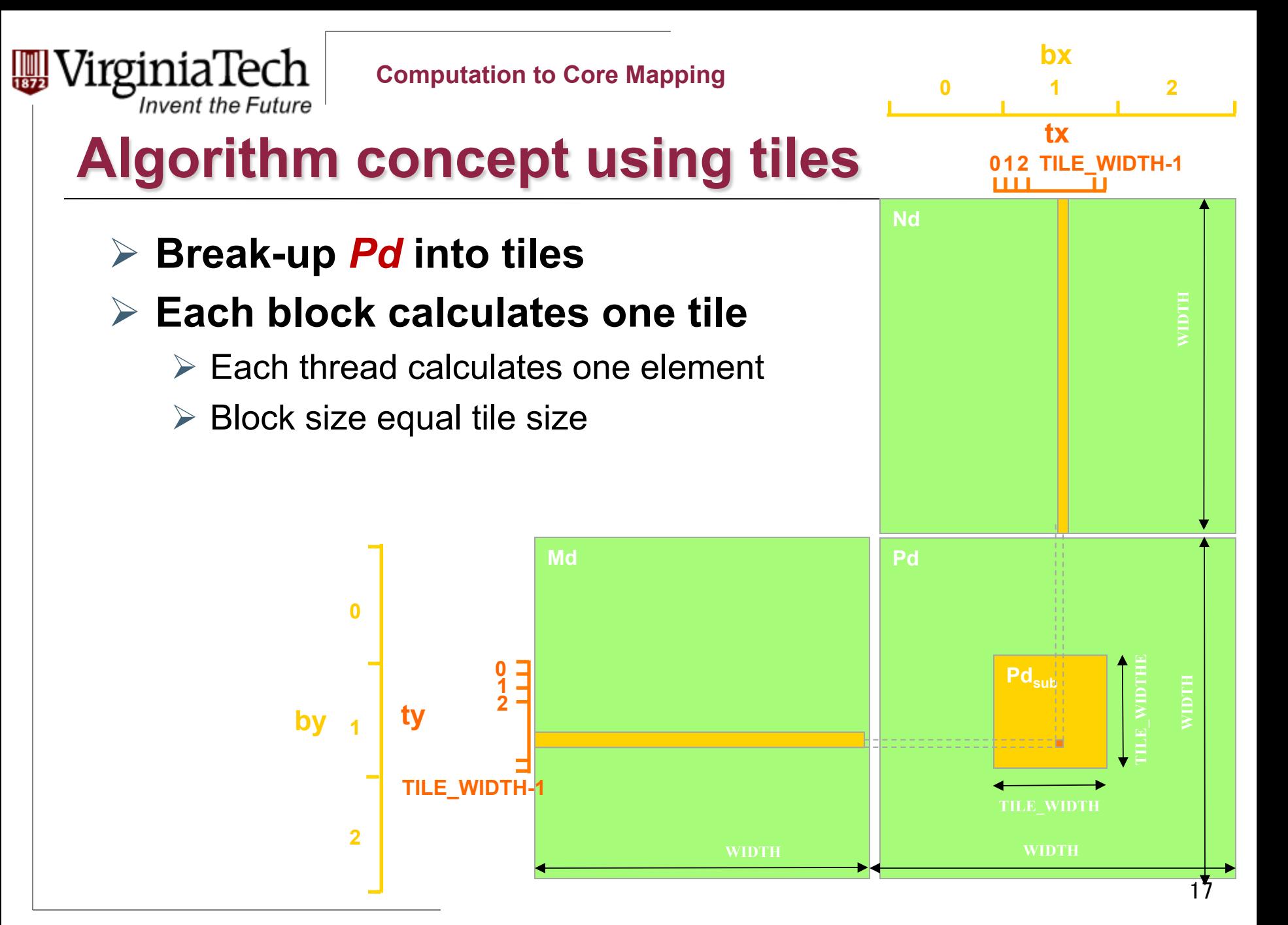

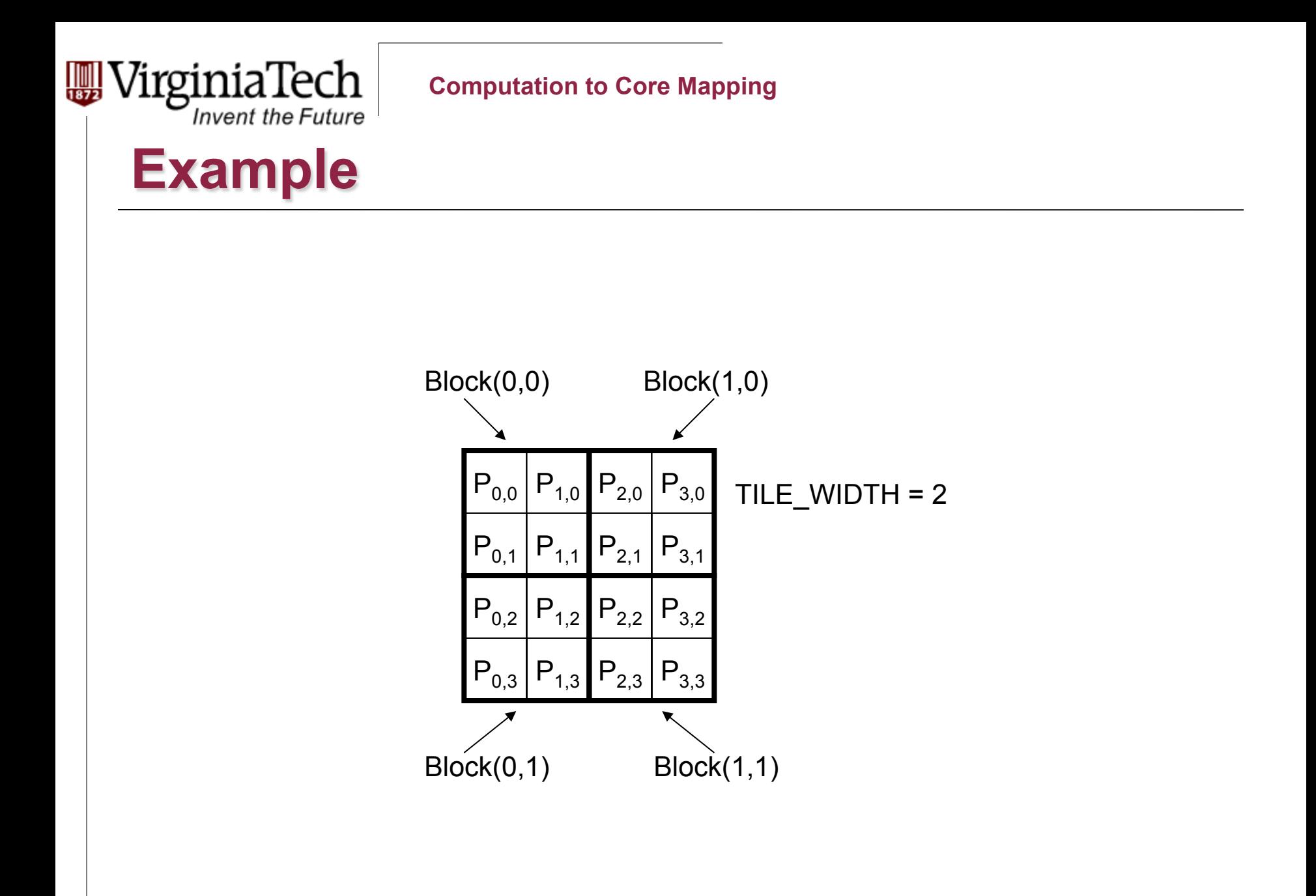

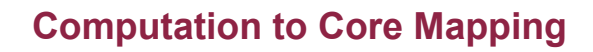

### **Block Computation**

**WirginiaTech** 

**Invent the Future** 

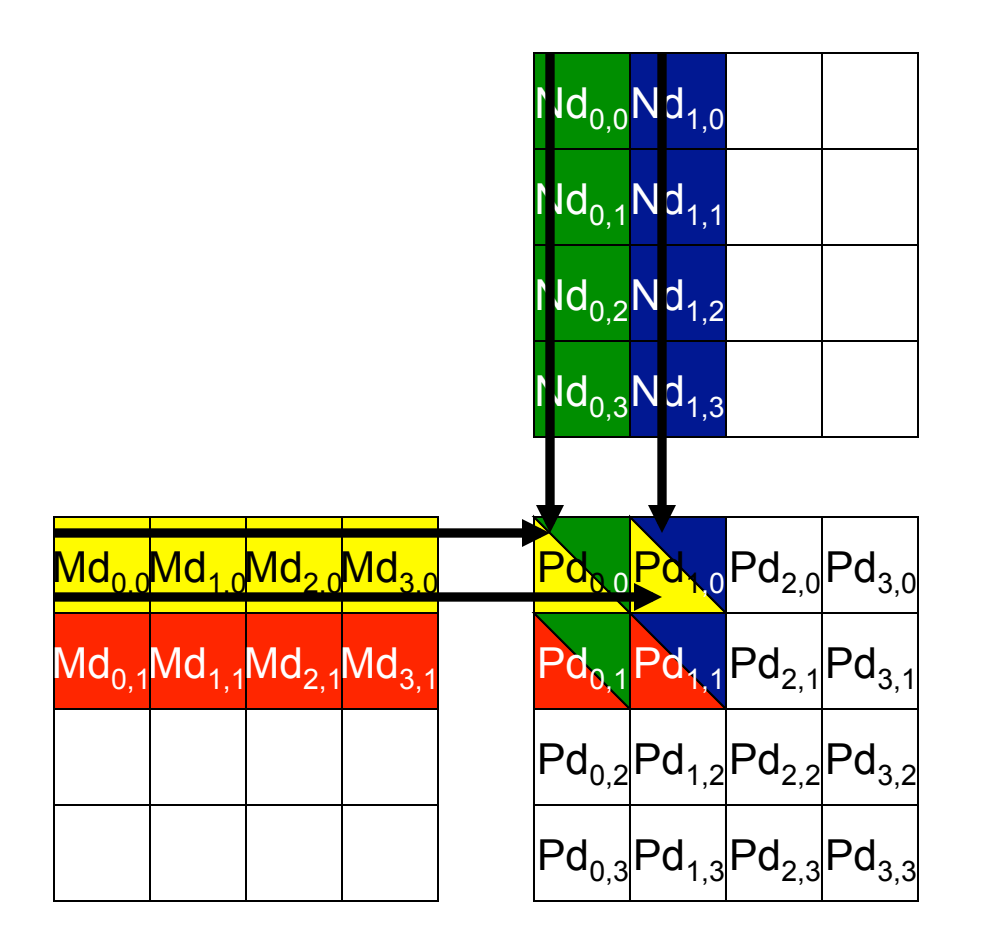

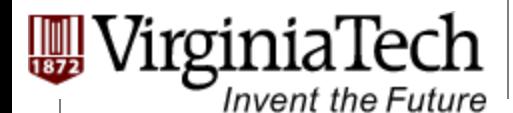

## **Kernel Code using Tiles**

\_\_global\_\_ void MatrixMulKernel(float\* Md, float\* Nd, float\* Pd, int Width) { // Calculate the row index of the Pd element and M int Row =  $blockIdx.y*TILE WIDTH + threadIdx.y;$ // Calculate the column idenx of Pd and N int  $Col = blockIdx.x*TILE WIDTH + threadIdx.x;$ 

```
float Pvalue = 0;
// each thread computes one element of the block sub-matrix 
for (int k = 0; k < Width; ++k)
  Pvalue += Md[Row*Width+k] * Nd[k*Width+Col];
```

```
Pd[Row*Width+Col] = Pvalue;}
```
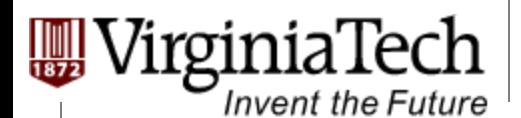

**Computation to Core Mapping** 

## **Revised Kernel Invocation (Host Code)**

 // Setup the execution configuration dim3 dimGrid (Width/TILE\_WIDTH, Width/TILE\_WIDTH); dim3 dimBlock (TILE\_WIDTH, TILE\_WIDTH);

 // Launch the device computation threads! MatrixMulKernel<<<dimGrid, dimBlock>>>(Md, Nd, Pd, Width);

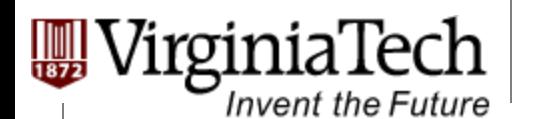

#### **Questions?**

#### Ø **For Matrix Multiplication using multiple blocks, should I use 8X8, 16X16 or 32X32 blocks?**

#### $\triangleright$  Why?

**Computation to Core Mapping** 

#### **Block Scheduling**

VirginiaTech

**Invent the Future** 

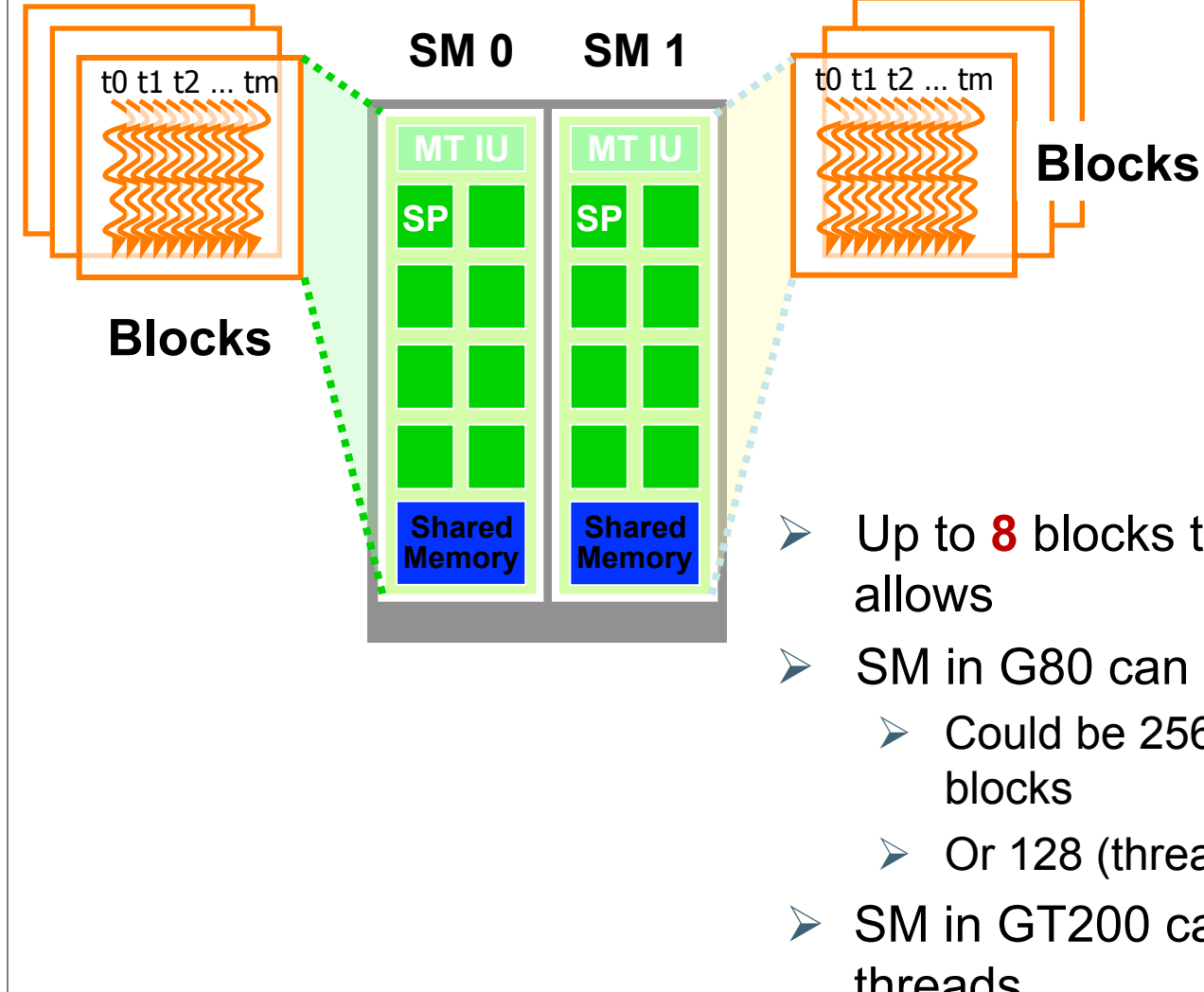

- Ø Up to **8** blocks to each SM as resource
- Ø SM in G80 can take up to **768** threads
	- $\triangleright$  Could be 256 (threads/block) \* 3
	- $\triangleright$  Or 128 (threads/block)  $*$  6 blocks, etc.
- $\triangleright$  SM in GT200 can take up to **1024** threads

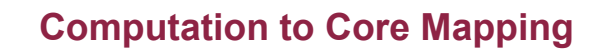

## **Thread scheduling in Multiprocessing**

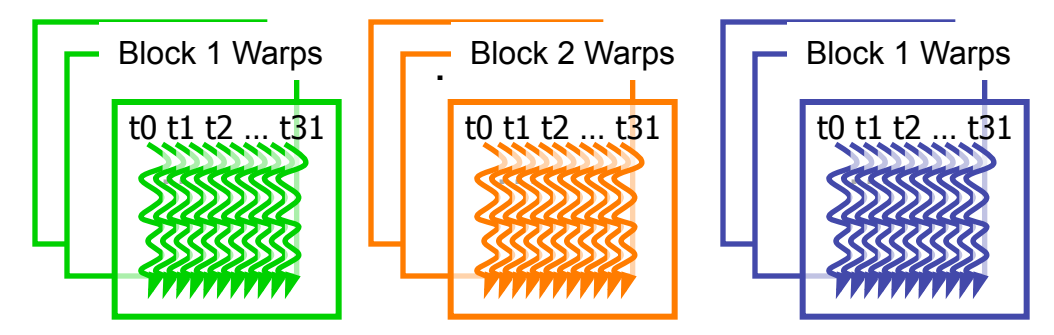

 $\triangleright$  Fach Block is executed as 32thread Warps

irginiaTech

**Invent the Future** 

- $\triangleright$  If 3 blocks are assigned to an SM and each block has 256 threads, how many Warps are there in an SM?
	- $\triangleright$  Fach Block is divided into  $256/32 = 8$  Warps
	- $\triangleright$  There are 8  $*$  3 = 24 Warps

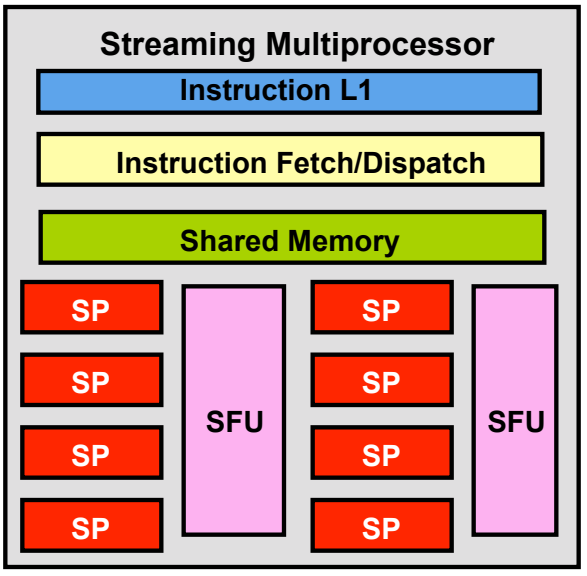

Copyright © 2013 by Yong Cao, Referencing UIUC ECE498AL Course Notes

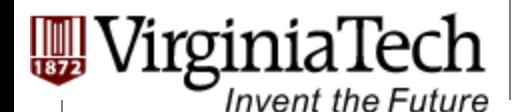

## **Occupancy of Multiprocessor**

#### Ø **How much a Multiprocessor is occupied: Occupancy = Actually warps / Totally allowed**

- $\triangleright$  GF 100 SM allows 48 warps
- **▷ GT200 SM allows 32 warps**
- $\triangleright$  G80 SM allow 24 warps

#### Ø **For example:**

 $\triangleright$  One block per SM, 32 threads per block  $\ge$  (32/32) / 32 = 3.125% (Very bad)

 $\geq$  4 blocks per SM, 256 threads per block

 $\ge$  (256/32) \* 4 / 32 = 100% (Very good)

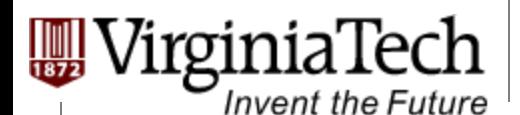

## **CUDA Occupancy Calculator**

#### Ø **There are three factors:**

- $\triangleright$  Maximum number of warps
- $\triangleright$  Maximum registers usage
- $\triangleright$  Maximum share memory usage

Copyright © 2013 by Yong Cao, Referencing UIUC ECE498AL Course Notes

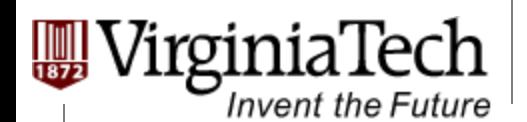

### **Answers to Our Questions**

Ø **For Matrix Multiplication using multiple blocks, should I use 8X8, 16X16 or 32X32 blocks?** 

#### Ø **For G80 GPU:**

- $\triangleright$  For 8X8, we have 64 threads per Block. Since each SM can take up to 768 threads, there are 12 Blocks. However, each SM can only take up to 8 Blocks, only 512 threads will go into each SM! (Occupancy  $= 66.6\%)$
- Ø For 16X16, we have 256 threads per Block. Since each SM can take up to 768 threads, it can take up to 3 Blocks and achieve full capacity unless other resource considerations overrule. (Occupancy = 100%)
- $\triangleright$  For 32X32, we have 1024 threads per Block. Not even one can fit into an SM! (Can not support)

Copyright © 2013 by Yong Cao, Referencing UIUC ECE498AL Course Notes

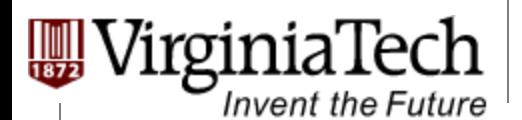

## **Answers to Our Questions (Cont')**

Ø **For Matrix Multiplication using multiple blocks, should I use 8X8, 16X16 or 32X32 blocks?** 

#### Ø **For GT200 GPU:**

- Ø For 8X8, we have 64 threads per Block. Since each SM can take up to 1024 threads, there are 16 Blocks. However, each SM can only take up to 8 Blocks, only 512 threads will go into each SM! (Occupancy =50%)
- $\triangleright$  For 16X16, we have 256 threads per Block. Each SM takes 4 Blocks and achieve full capacity unless other resource considerations overrule. (Occupancy = 100%)
- $\triangleright$  For 32X32, we have 1024 threads per Block. Each SM takes 1 Block and achieve full capacity unless other resource considerations overrule. (Occupancy = 100%)

Copyright © 2013 by Yong Cao, Referencing UIUC ECE498AL Course Notes

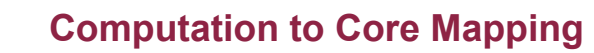

## **Computation-to-Core Mapping**

#### Ø **Step 1:**

Invent the Future

 $\triangleright$  Define your computational unit, map each unit to a thread

 $\triangleright$  Avoid dependency

 $\triangleright$  Increase compute to memory access ratio

#### Ø **Step 2:**

- $\triangleright$  Group your threads into blocks
	- $\triangleright$  Eliminate hardware limit
	- $\triangleright$  Take advantage of shared memory